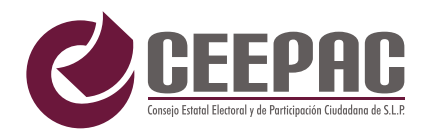

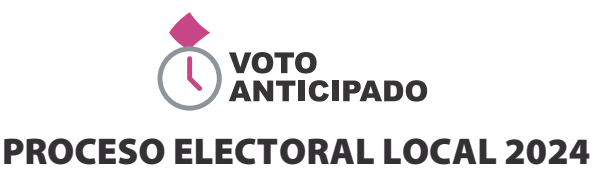

## HOJA PARA HACER LAS OPERACIONES DE MESA DE ESCRUTINIO Y CÓMPUTO

## **ELECCIÓN DE AYUNTAMIENTO**

**Esta Hoja debe ser llenada con lápiz por la o el segundo secretario/a de mesa de escrutinio y cómputo.** 

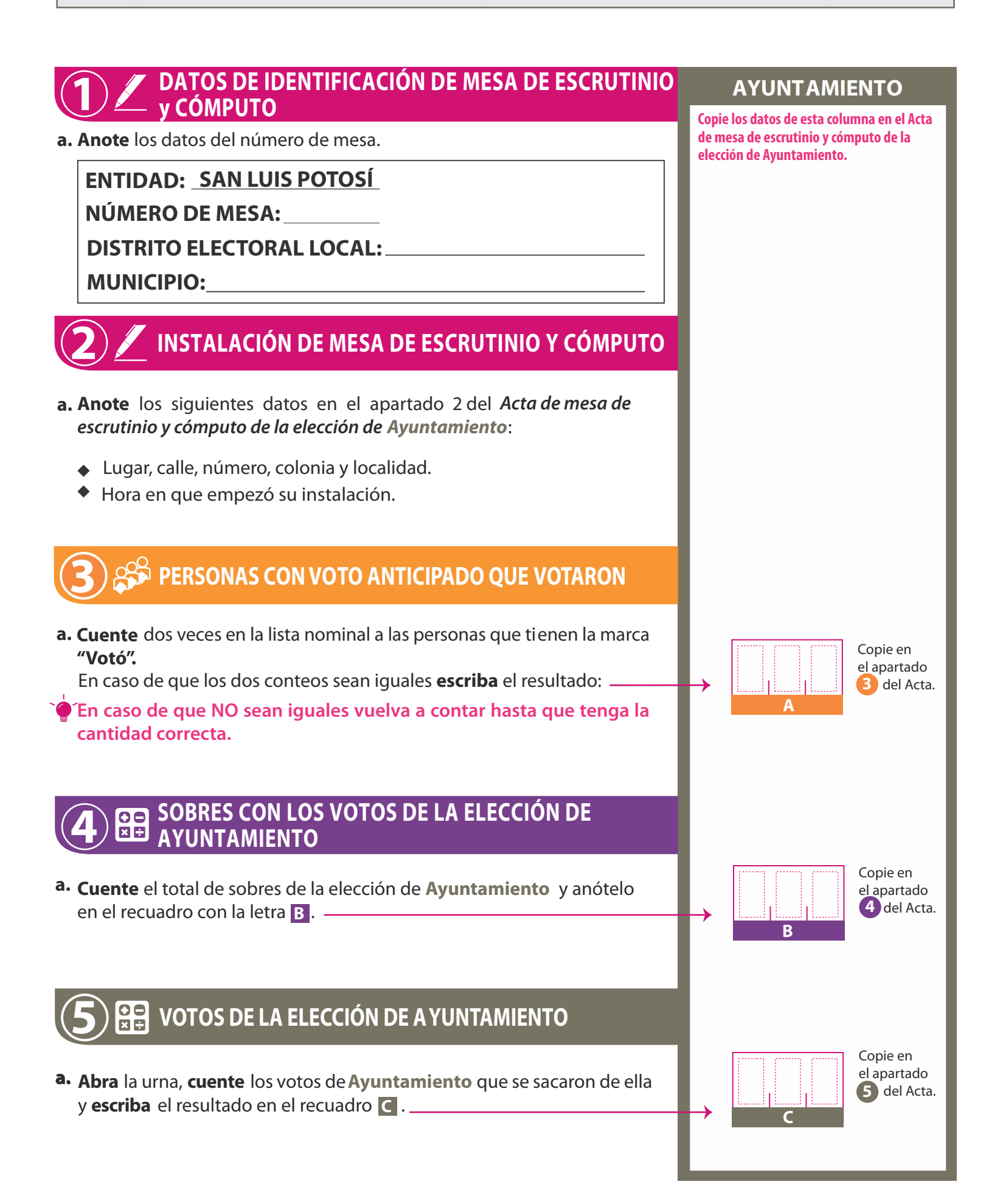

Anote las cantidades de la Guía de apoyo para la clasificación de los votos y de los Clasificadores de los votos en la COLUMNA 1. **Espere** a que se extraigan los votos de las urnas de las demás elecciones y, en caso de encontrar de **Ayuntamiento**, anótelos en la COLUMNA2 y sume el total de votos en la COLUMNA3. Si NO encuentra votos de **Ayuntamiento** en otras urnas, **cancele** con dos líneas diagonales en las **COLUMNAS 2** y 3.

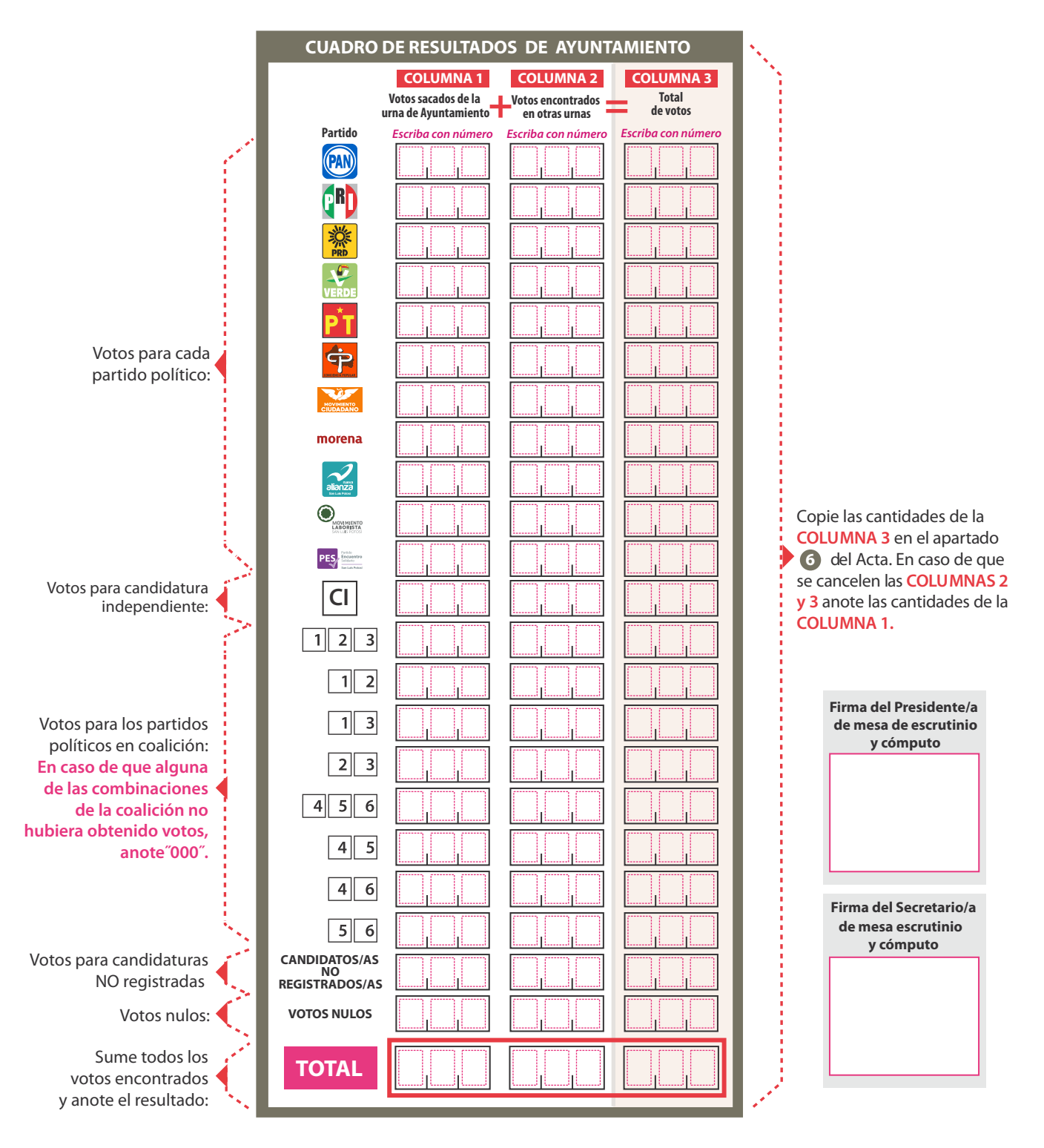

## **7 COMPARATIVO DEL TOTAL DE PERSONAS QUE OTARON Y EL TOTAL DE SOBRES** LA ELECCIÓN DE AYUNTAMIENT

**a.** ¿Es igual el número total de personas del apartado **A** con el total de sobres con votos de la elección de **Ayuntamiento** del apartado **B** ?

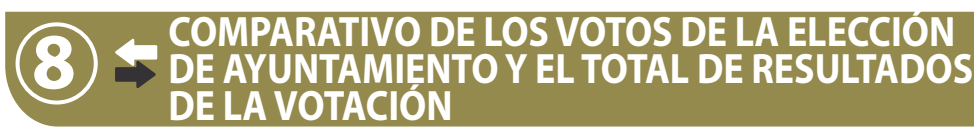

**a.** ¿Son iguales las cantidades anotadas en el recuadro C y el **TOTAL** de la votación del **apartado 6**?

**AL CONCLUIR EL LLENADO DE LA HOJA DE OPERACIONES, INICIE EL LLENADO DEL ACTA DE MESA DE ESCRUTINIO Y CÓMPUTO DE LA ELECCIÓN DE AYUNTAMIENTO SIGUIENDO LAS INDICACIONES DE ESTE DOCUMENTO.** DESTINO: **GUARDE ESTA HOJA EN EL SOBRE PARA EL EXPEDIENTE DE MESA DE ESCRUTINIO Y CÓMPUTO DE LA ELECCIÓN DE AYUNTAMIENTO.**

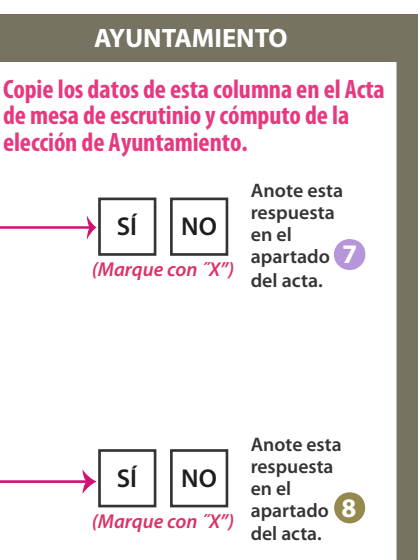

## DOCUMENTO: HOJA PARA HACER LAS OPERACIONES DE MESA DE ESCRUTINIO Y CÓMPUTO DE LA ELECCIÓN DE AYUNTAMIENTO (VA)

Formato: Illustrator cs.ai.

Fuentes: Myriad Pro. Arial Helvética.

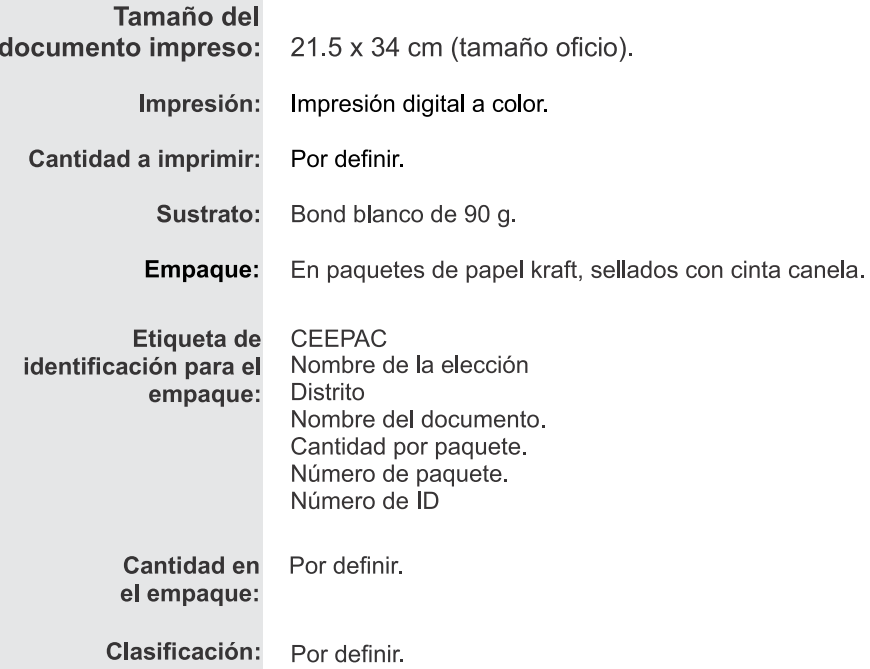

PROCESO ELECTORAL LOCAL 2024